## **Formulaire personne désorientée dans le temps et l'espace DSM III-R (A2.)**

## **Fiche patient > onglet [Formulaires]**

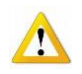

Remarque : L'onglet [Tous les formulaires] permet de visualiser la liste des documents enregistrés mais ils ne sont ni consultables, ni modifiables et ni imprimables.

A gauche de la fenêtre, sélectionner le sous onglet [DSM III-R (A.2)]

Pour ouvrir un nouveau dossier, cliquer sur le bouton "Nouveau" dans le bas de la fenêtre ou double cliquer dans la fenêtre.

Pour consulter ou modifier des données d'un dossier, double cliquer sur sa ligne.

Compléter les rubriques en cliquant sur les différents onglets. Enregistrer les opérations.

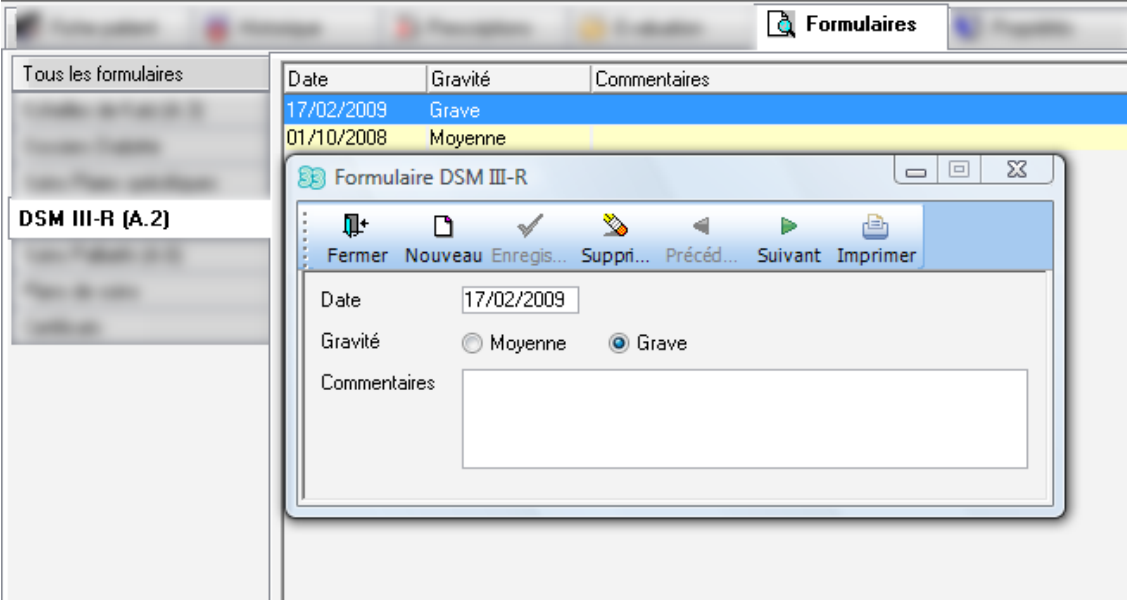

Un aperçu avant impression est disponible. Il n'est pas possible d'effectuer une correction sur l'aperçu, c'est au niveau de la fiche d'encodage qu'il faut réaliser la correction.

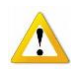

Ce formulaire permet de passer d'une toilette T2 à T7. Il doit être signé par le médecin traitant, il fait partie intégrante du dossier infirmier. Il doit être présenté en cas de contrôle et son absence aura pour conséquence de rétrograder la T7 en T2.

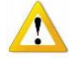

Ce formulaire doit être encodé pour pouvoir sélectionner le critère de démence à la création d'une échelle de Katz. A défaut le programme envoi ce message

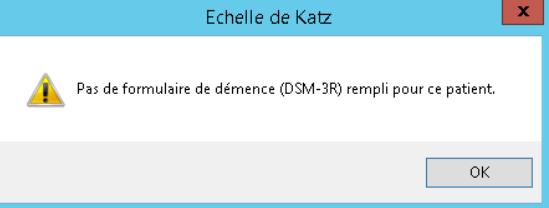